# **GOVERNMENT OF HARYANA**

## **Department of School Education**

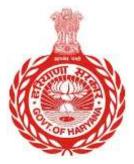

### [Management Information System]

**Introduction**: The Government of Haryana launched the MIS portal under the education sector with the name DSE MIS Haryana. This Portal is introduced for serving all education officers, teachers, and students to access all technology systems. All the stakeholders who belong to the School Education Department such as Students, teachers, and other education department employees have their logins on the MIS portal and they can access all the services related to the Academic and Administrative purposes in the Department.

### USER MANUAL FOR SUBSEQUENT APPOINTMENT

#### Step 1: Login with Employee Code and Password

To access the employment details of an employee in the MIS system, the user needs to first login with their employee code and password.

#### Step 2: Click on "Subsequent Appointment"

After successful login, the user needs to click on the "Subsequent Appointment" option.

#### Step 3: Fill Employee Code and Click on "Search"

In the subsequent appointment page, the user needs to fill in the employee code and click on the "Search" button. This will show the employment details of the employee.

#### Step 4: Verify Employment Details

The employment details of the employee will be displayed. The user needs to verify the details and ensure that they are correct.

#### Step 5: Click on "Confirm"

Once the user has verified the employment details, they can click on the "Confirm" button to save the changes.

#### Step 6: Pop-up Message

After clicking on "Confirm", the user will receive a pop-up message confirming that the changes have been saved.

#### **Steps with Screenshots**

 Users need to login into MIS with their Employee code and password. Open the Haryana MIS portal official website or click <u>here</u> to open the page directly.

| 1 | User Name |
|---|-----------|
| • | Password  |
|   | Login     |

• After Successful Login, user needs to click on **"Subsequent Appointment"**. User needs to fill the Employee code.

| MIS - Employee                                                |                                            |  |  |  |
|---------------------------------------------------------------|--------------------------------------------|--|--|--|
| SAT PAL Pres Lague                                            | Subsequent Appointment                     |  |  |  |
| 8 Employee Administration >           8 Add Posting         > | Search Employee Data: Employee code Search |  |  |  |
| Subsequent Appointment                                        |                                            |  |  |  |
| @ Reports >                                                   | Search employee to view details            |  |  |  |
| Ø Fresh Admission                                             |                                            |  |  |  |
| 2. Section Allocation                                         |                                            |  |  |  |
| Subjects Allocation                                           |                                            |  |  |  |
| Ruil Number Allocation                                        |                                            |  |  |  |
| Pending Admission                                             |                                            |  |  |  |

 Once user add Employee Code, and Click on "Search button". User will get "Employment Details" of the Employee

| MIS - Employee                                                                                                    | ۹                                                       |                                                    |                                                           |                                                                                 |
|----------------------------------------------------------------------------------------------------|---------------------------------------------------------|----------------------------------------------------|-----------------------------------------------------------|---------------------------------------------------------------------------------|
| SAT PAL     Post     SAT PAL     Post     SAT PAL     Post     Sate     Sate | Employee Details<br>SAVITA KUMARI<br>Employee Code: 200 |                                                    | Retirement Date                                           | Apr 26th 1975<br>Apr 26th 2033<br>Apr 30th 2033                                 |
| 8 Asports 3                                                                                                    | Employment Details                                      |                                                    |                                                           |                                                                                 |
| Fresh Admission                                                                                                    | Approximate Data                                        | Cudio<br>Class 8- Education et.                    | Pass<br>PGT/Lecturer (English)                            | Desgraten<br>PGT/Lecture (English)                                              |
| gis Section Allocation                                                                                                    | Accuration Turn in Cannot Public<br>Officiating         | feitrang Davie er Crarrent Problem<br>Sep 7th 2022 | Online Reserved and Content Positives<br>4/55-2022 PGT-48 | Schurthume<br>Government Gits Serior<br>Secondary School Silani(4677)<br>Zone 2 |
| Roll Number Allocation                                                                                                    | Add Appointment                                         | Select Cadre *                                     |                                                           | (Second as                                                                      |
| O Pending Admission     Student Re-Admission                                                                                                    | Details<br>Please fil the defaits correctly             | Tailort I                                          |                                                           | ¢                                                                               |
| MIS - Employee                                                                                                    |                                                         |                                                    |                                                           |                                                                                 |
| SAT PAL PHI Internet                                                                                                    |                                                         | Job Post *                                         |                                                           | 8                                                                               |
| 2 Add Ponting >                                                                                                    |                                                         | Appointment Order Number                           |                                                           |                                                                                 |
| / Subsequent Appointment                                                                                                    |                                                         | Appointment Type *                                 |                                                           |                                                                                 |
| 8 Reports                                                                                                    |                                                         | [ teles                                            |                                                           |                                                                                 |
| Presh Admission                                                                                                    |                                                         | Date of Appointment *                              |                                                           |                                                                                 |
| git Section Allocation                                                                                                    |                                                         | Mode of Recruitment *                              |                                                           |                                                                                 |
| E Subjects Allocation                                                                                                    |                                                         | Sileo                                              |                                                           | 8                                                                               |
| Rult Number Allocation     Pending Attnisson                                                                                                    |                                                         | Advertisement Number                               |                                                           |                                                                                 |
| O Student II a Administra                                                                                                    |                                                         | Recultment Exam Roll Number                        |                                                           |                                                                                 |

| MIS - Employee                                                                                                    |                                                                                                    |
|----------------------------------------------------------------------------------------------------|----------------------------------------------------------------------------------------------------|
|                                                                                                    | Merit number                                                                                                    |
| Employee Administration >                                                                                                    | Terms Ment member                                                                                                    |
| Second States and States and States | Select the Catagory under which the employee is appointed                                                                                                    |
| B: Add Posting >                                                                                                    | Select F                                                                                                    |
| P Subsequent Appointment                                                                                                    | Selection Authority                                                                                                    |
| @ Reports >                                                                                                    | Total Selection nutterity.                                                                                                    |
| Fresh Advantas                                                                                                    | Date of Recommendation by Selection Authority / Date of DPC (Department of promotion committee), if<br>Any                                                                                           |
| als Section Allocation                                                                                                    | Select                                                                                                    |
| 13 Subjects Allocation                                                                                                    | Theretiy confirm that details furnished above are correct and true to the best of my knowledge and<br>belief. In case, any of the above information is found to be take in curities or misleading on |
| <ul> <li>Roll Number Allocation</li> </ul>                                                                                                    | misrepresenting, Lam aware that Linxy be held liable for it.                                                                                                    |
| (3) Pending Admission                                                                                                    | "Enorthmet"                                                                                                    |
| THE PARTY AND AND AND AND AND AND AND AND AND AND                                                                                                    |                                                                                                    |

• Once user fill all the details, click on "Confirm". User will get the pop-up message confirming that all the details have been submitted

| MIS - Employee              | Appointment data has been saved successfully! × |
|-----------------------------|-------------------------------------------------|
|                             | Subsequent Appointment                          |
| & Employee Administration > | Search Employee                                 |
| g Add Posting >             |                                                 |
| / Subsequent Appointment    |                                                 |
| @ Reports                   | Search employee to view details                 |
| Fresh Admission             |                                                 |
| 2. Section Allocation       |                                                 |
| 11 Subjects Allocation      |                                                 |
| Roll Number Allocation      |                                                 |
| (3) Pending Admission       |                                                 |